# **Optimising the Mapnik Rendering Toolchain**

**2.0**

**Frederik Ramm frederik@remote.org**

15

 $20/$ 

S/P C6560

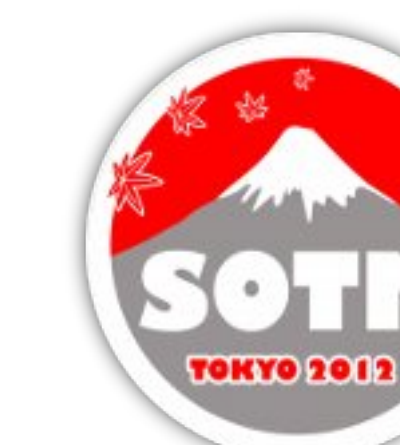

#### **Basic Setup**

- "Hetzner" dedicated server (US\$ 150/mo)
- Ubuntu Linux
- Mapnik 2.1
- pbf planet file of March 2012
- PostgreSQL 9.1/PostGIS 2.0
- 3x 120 GB SSD
- 32 GB RAM

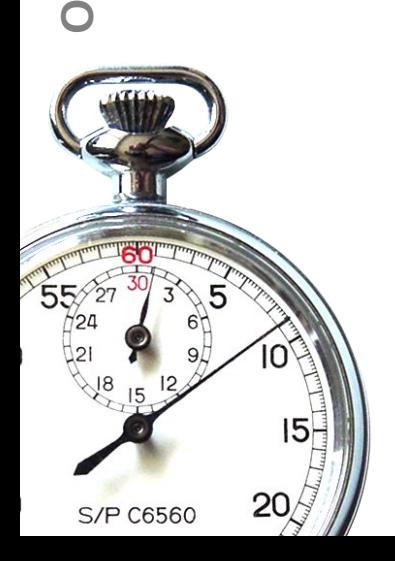

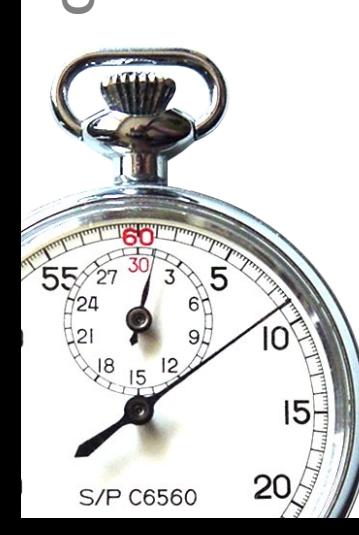

Optimising the Mapnik Toolchain @ SOTM 2012 **Optimising the Mapnik Toolchain @ SOTM 2012**

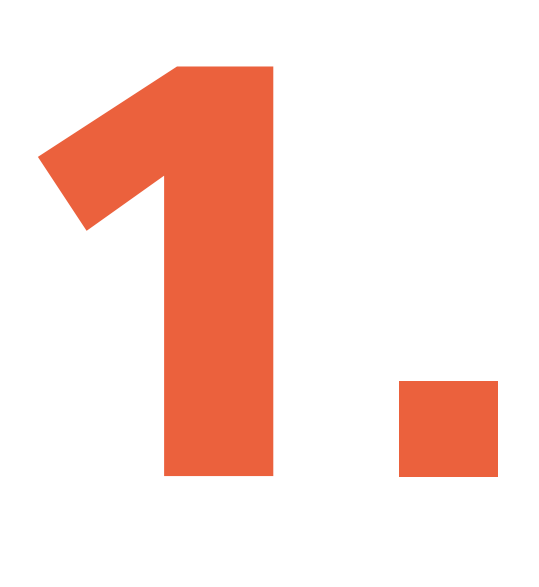

 $55/24$ 

# **What does osm2pgsql do?**

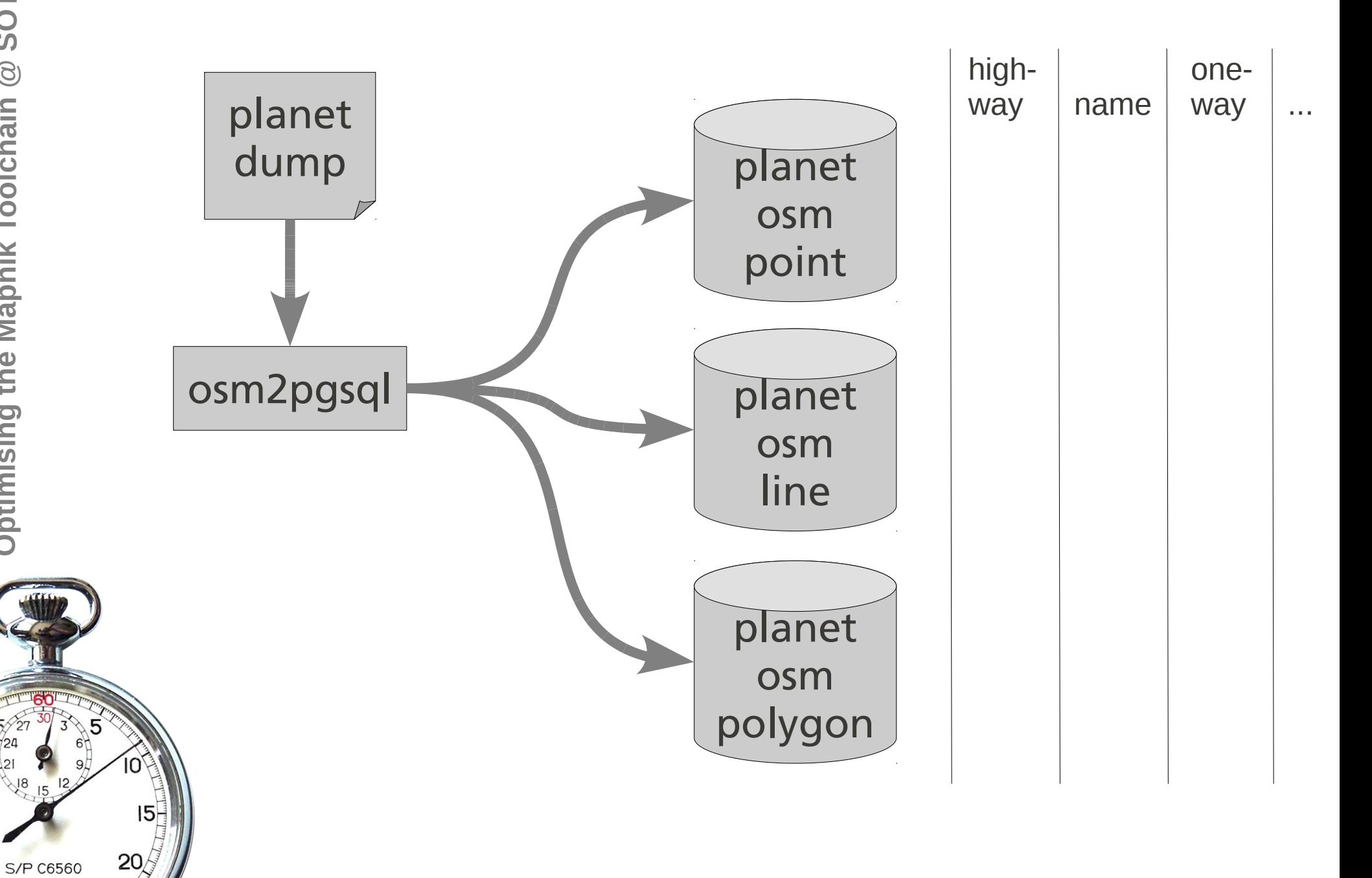

 $55/2$ 

## **osm2pgsql slim mode**

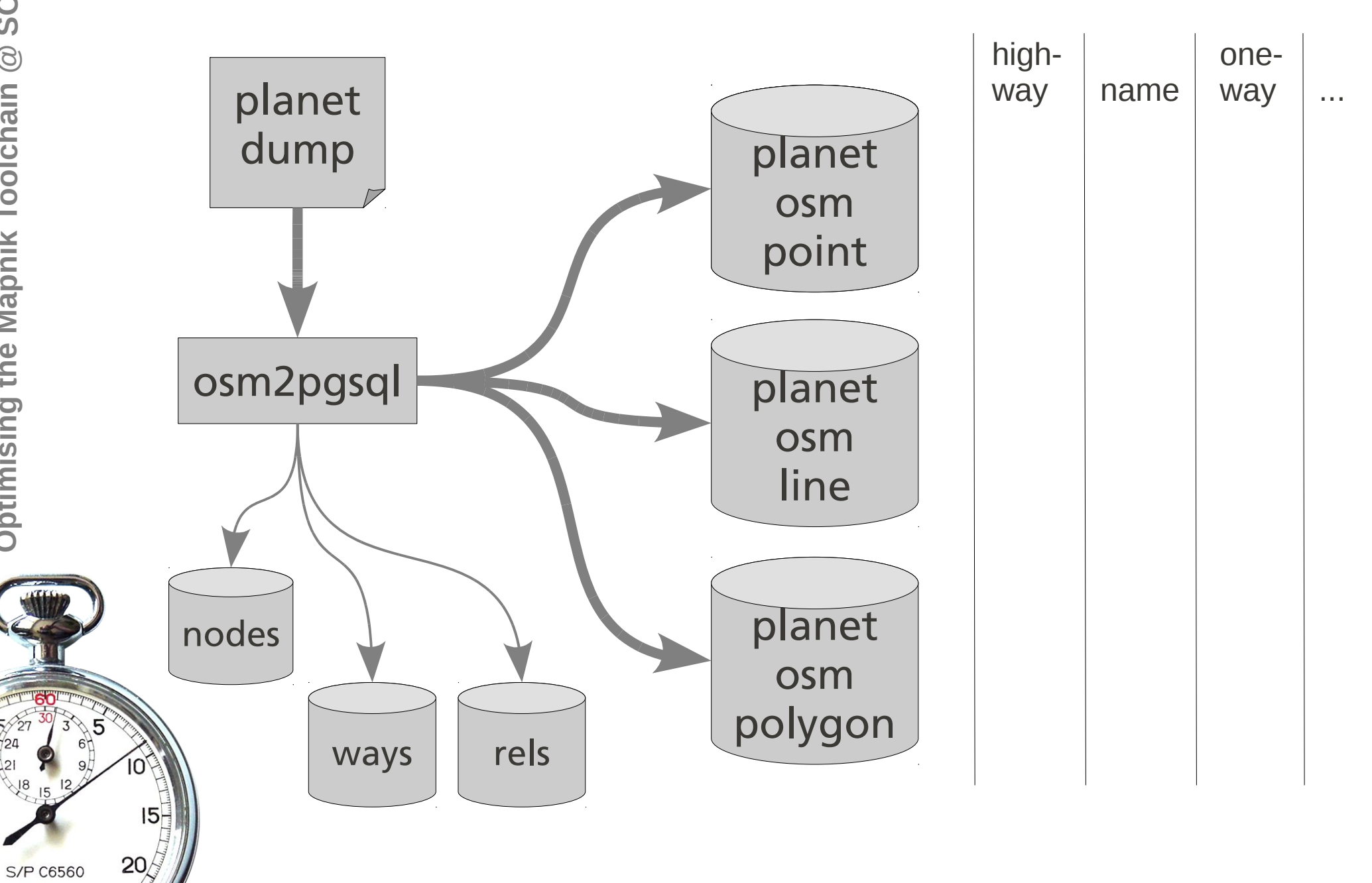

# **osm2pgsql slim mode**

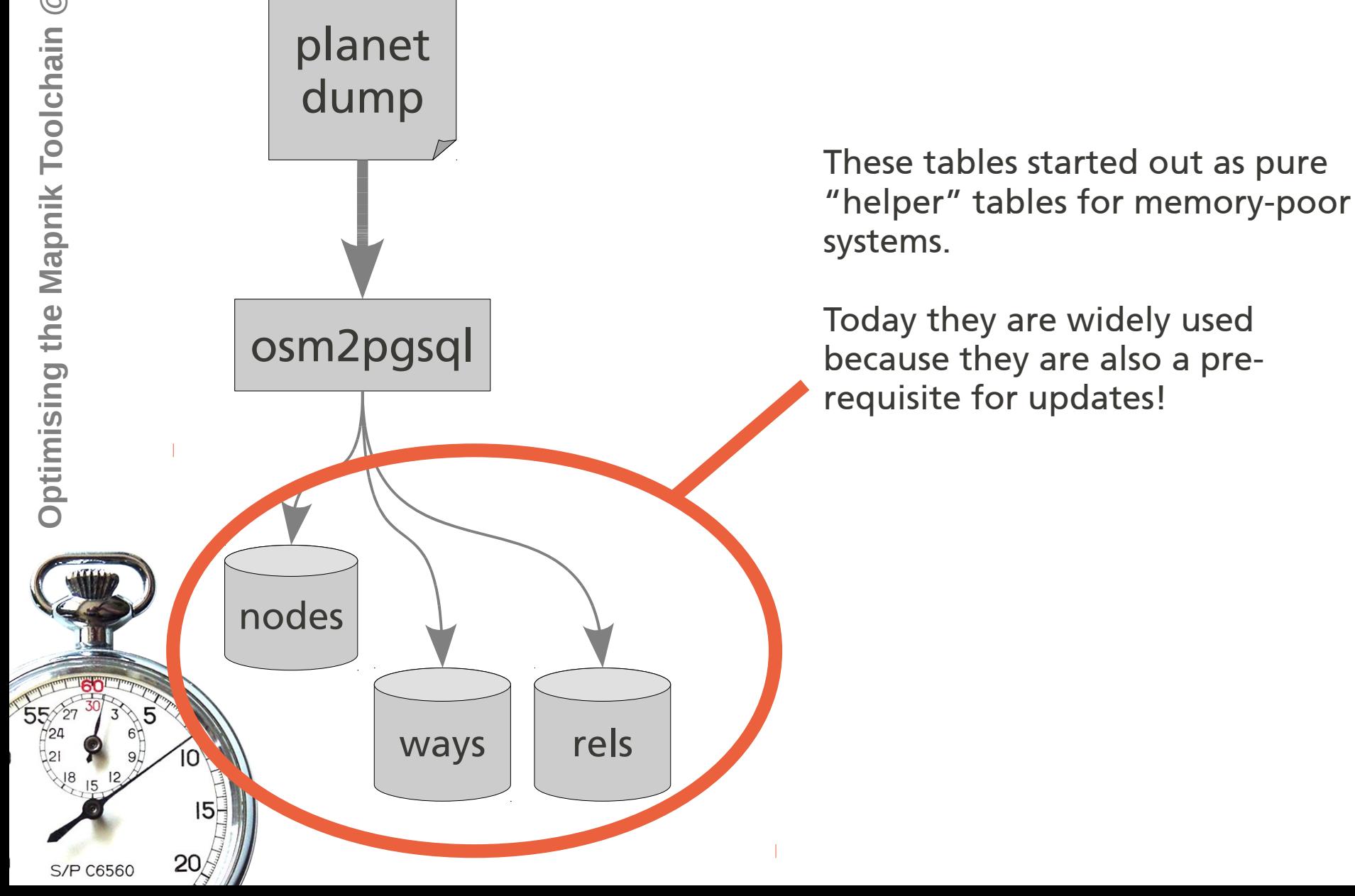

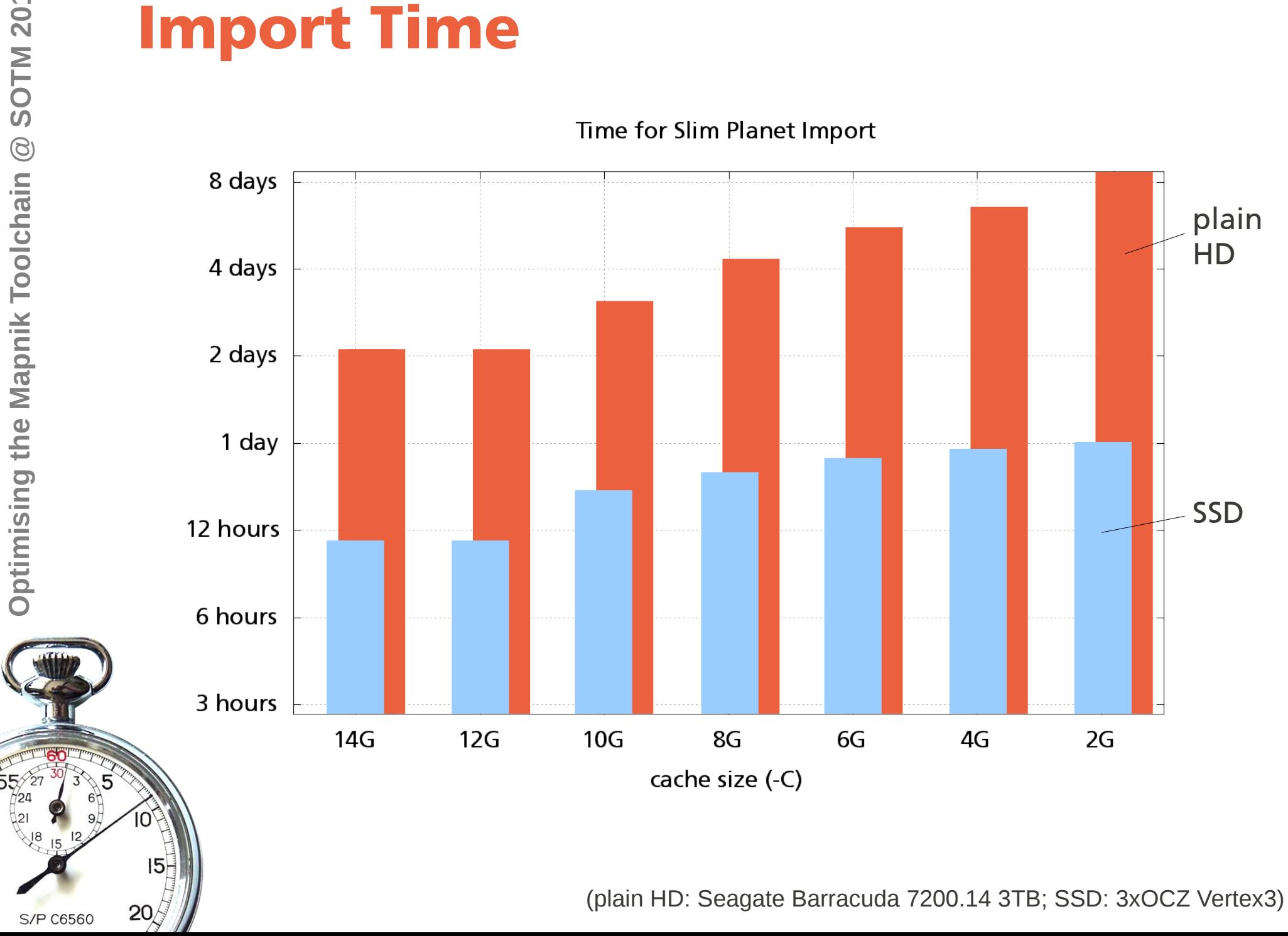

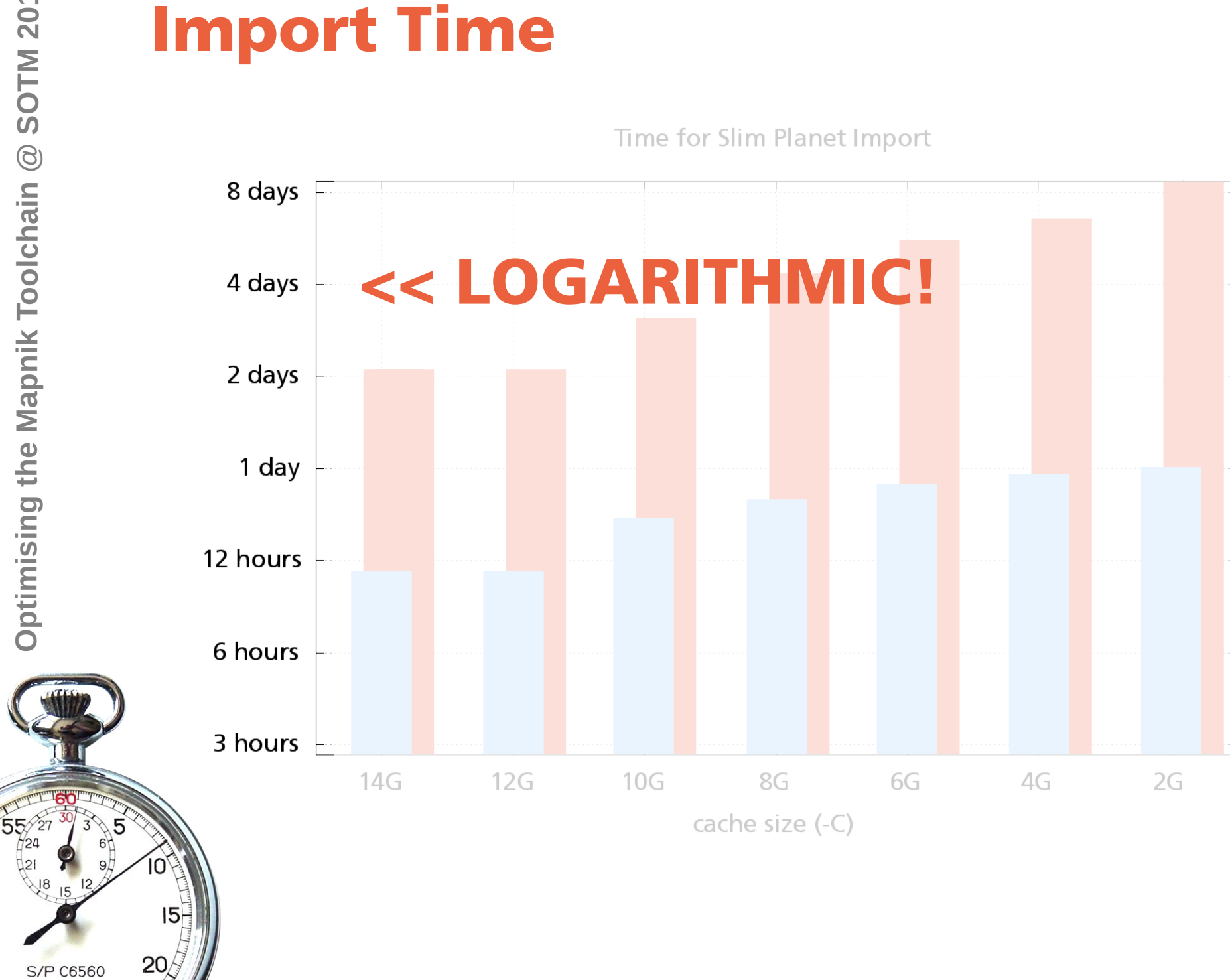

#### **Import Time**

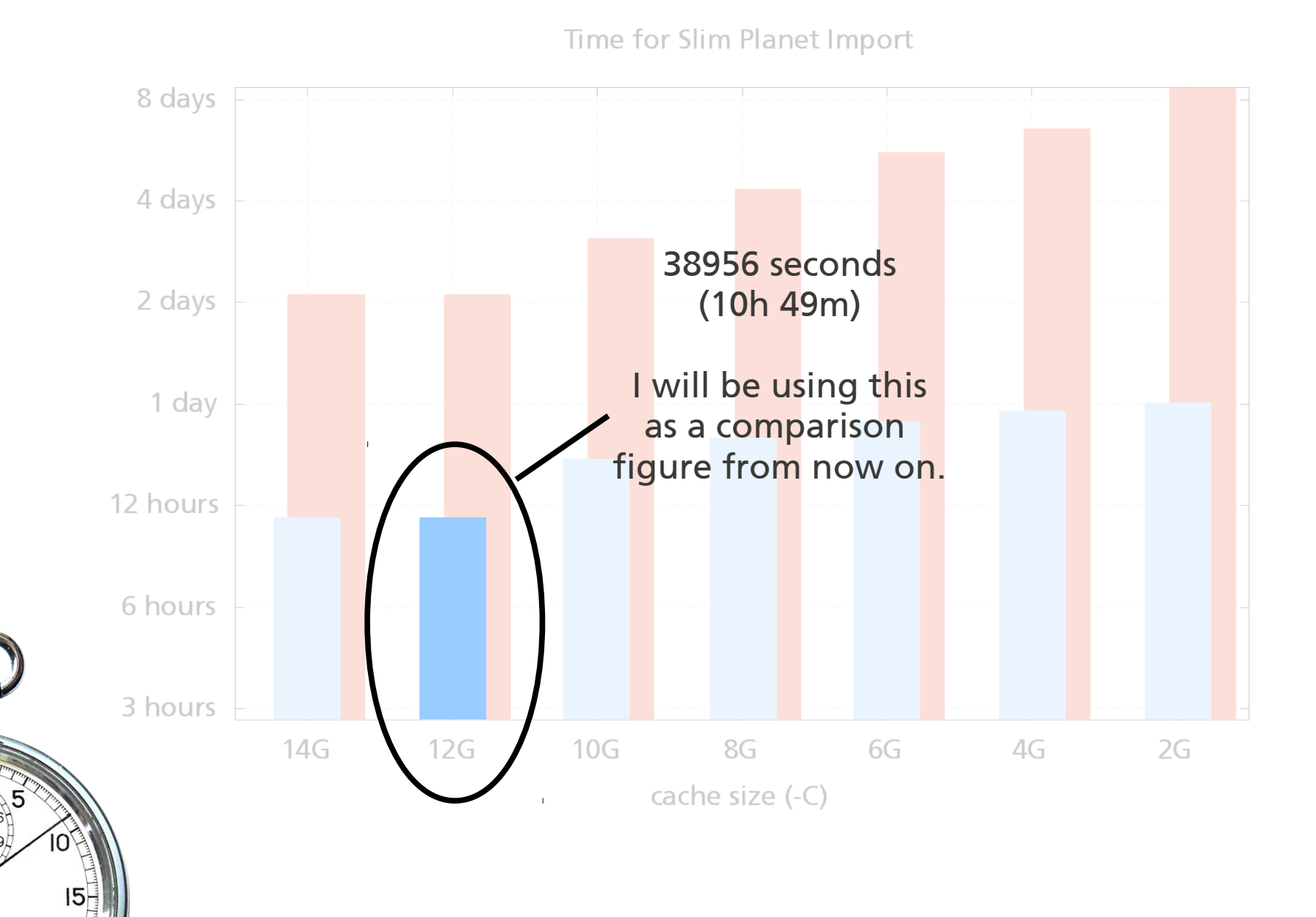

**S/P C6560** 

 $20/$ 

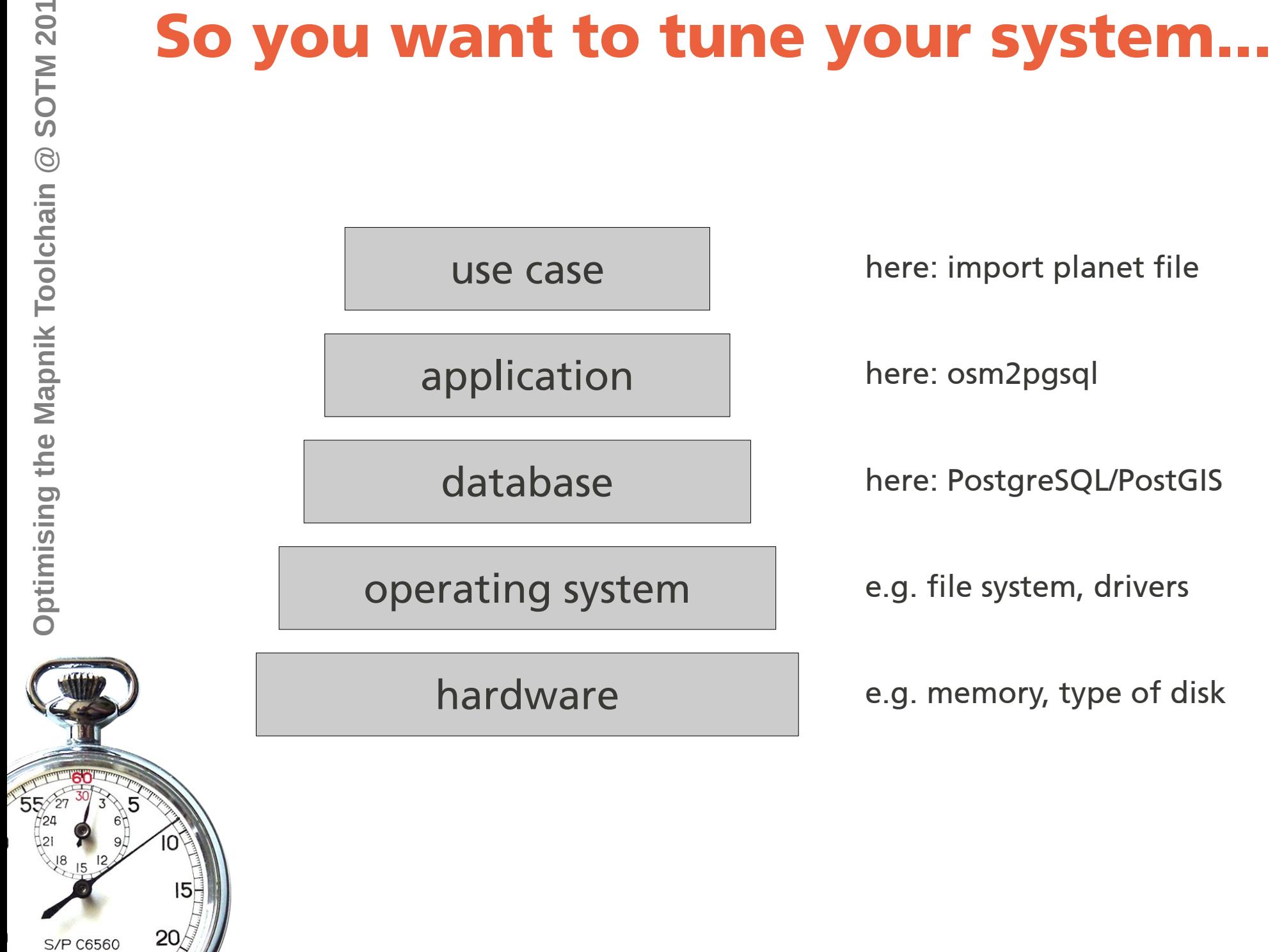

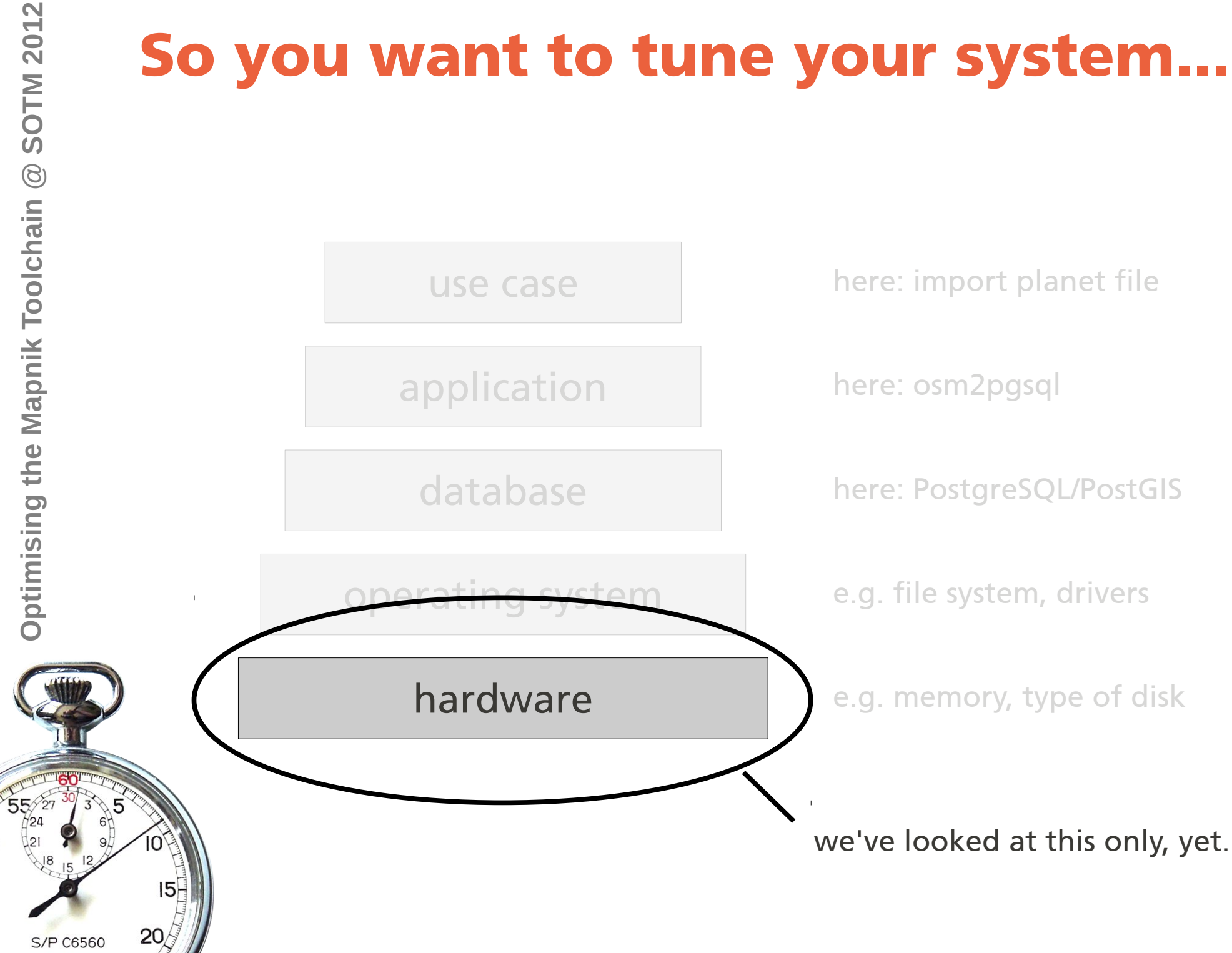

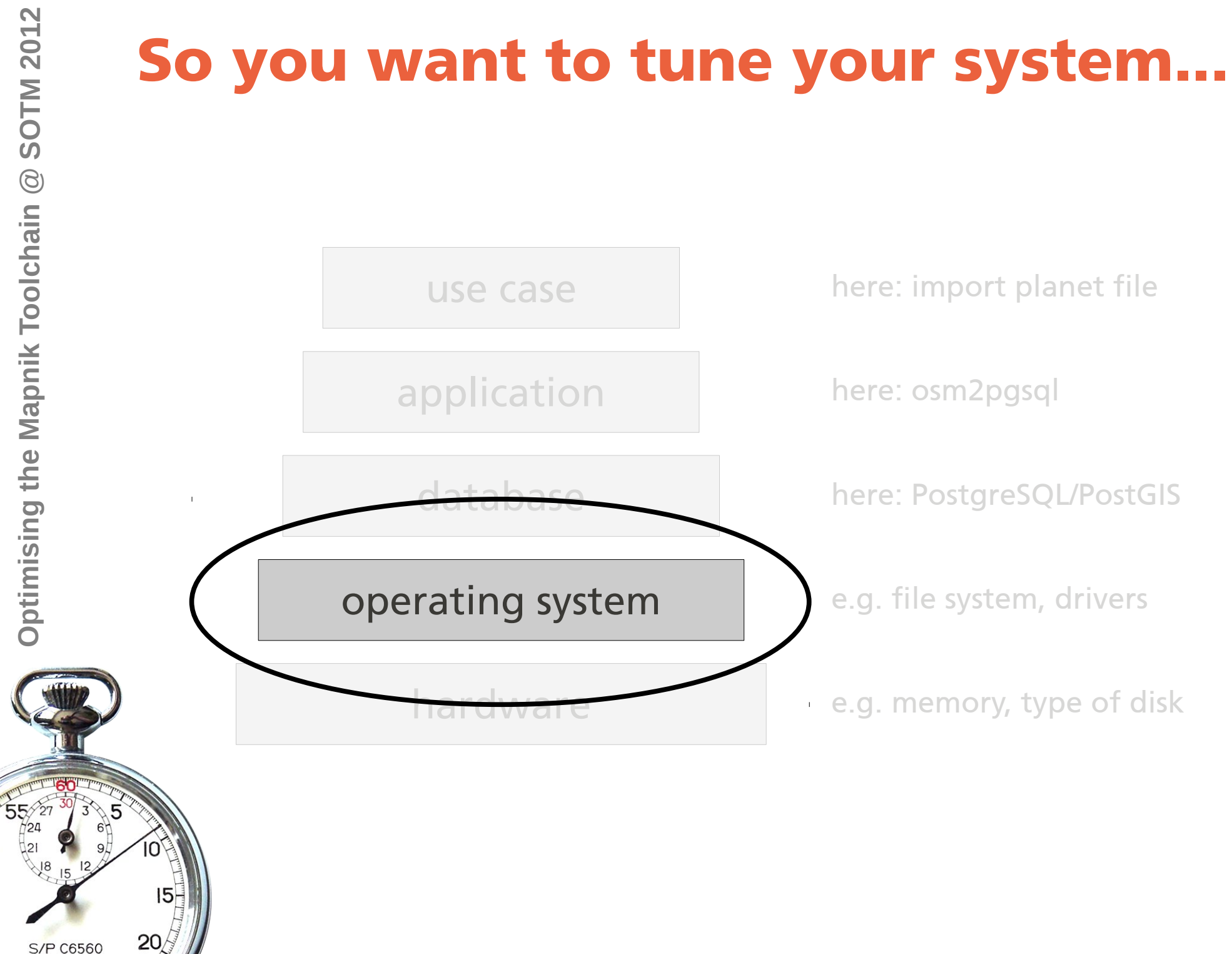

# **Import Time** 15 hours

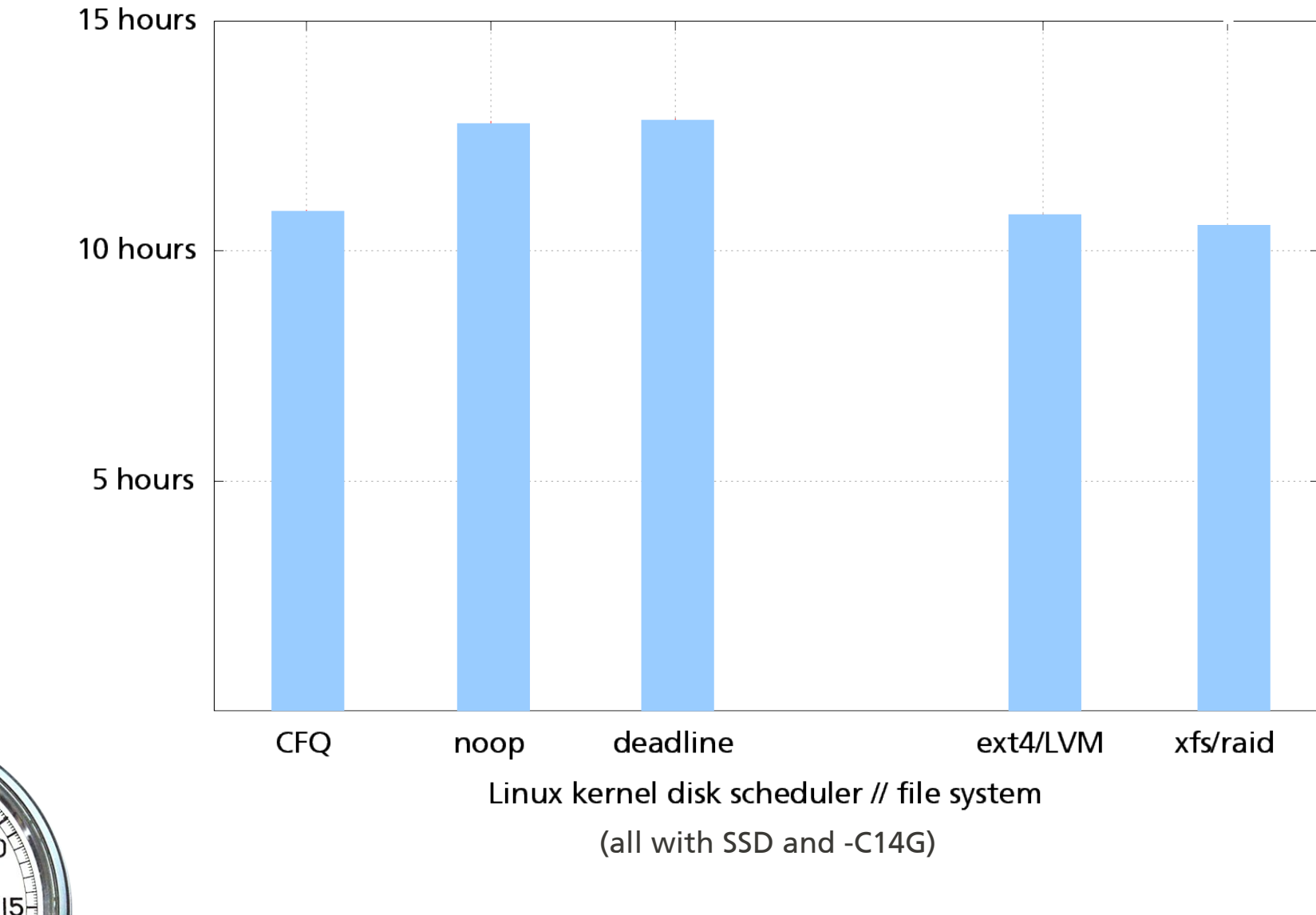

Time for Slim Planet Import

**S/P C6560** 

20

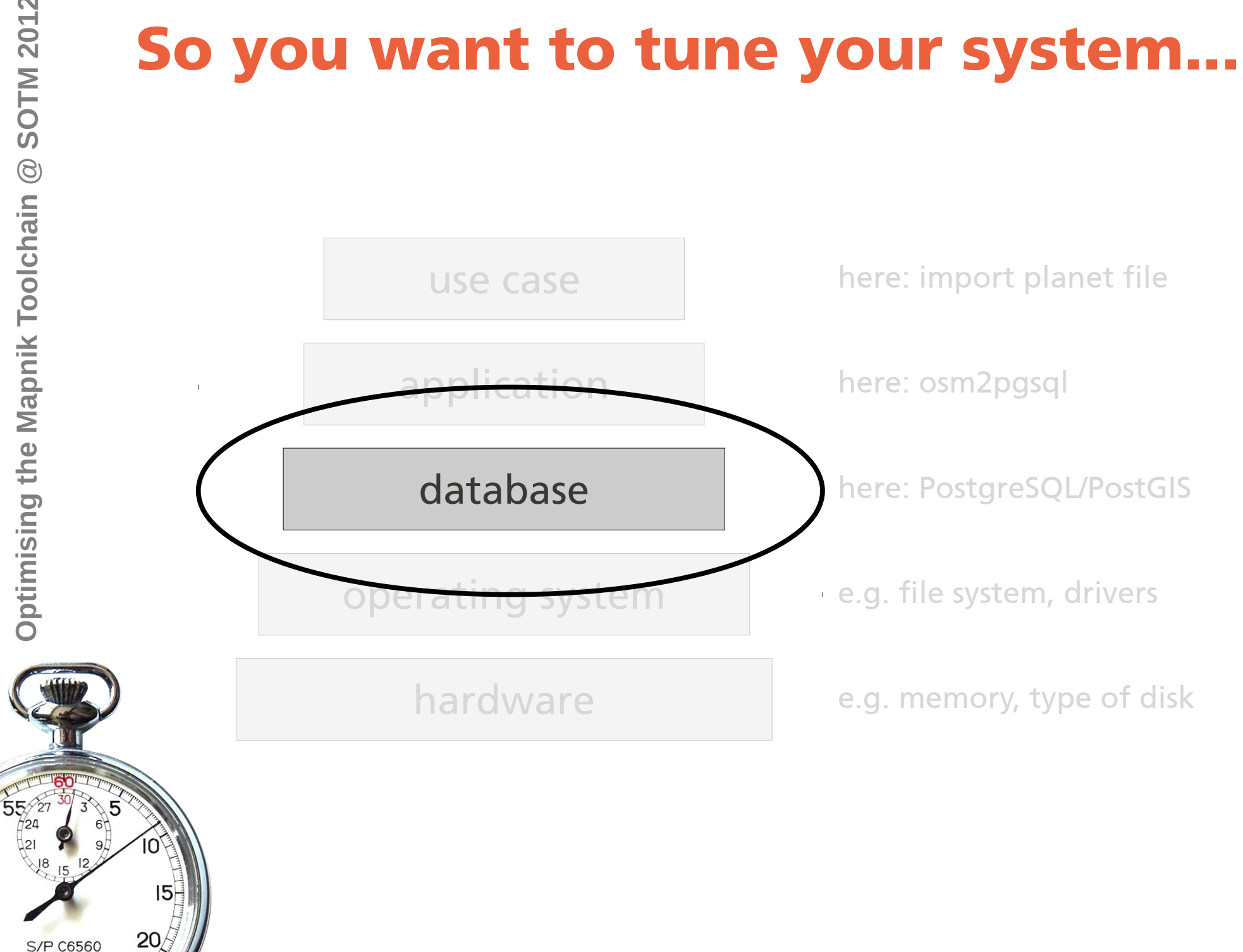

#### **Import Time**

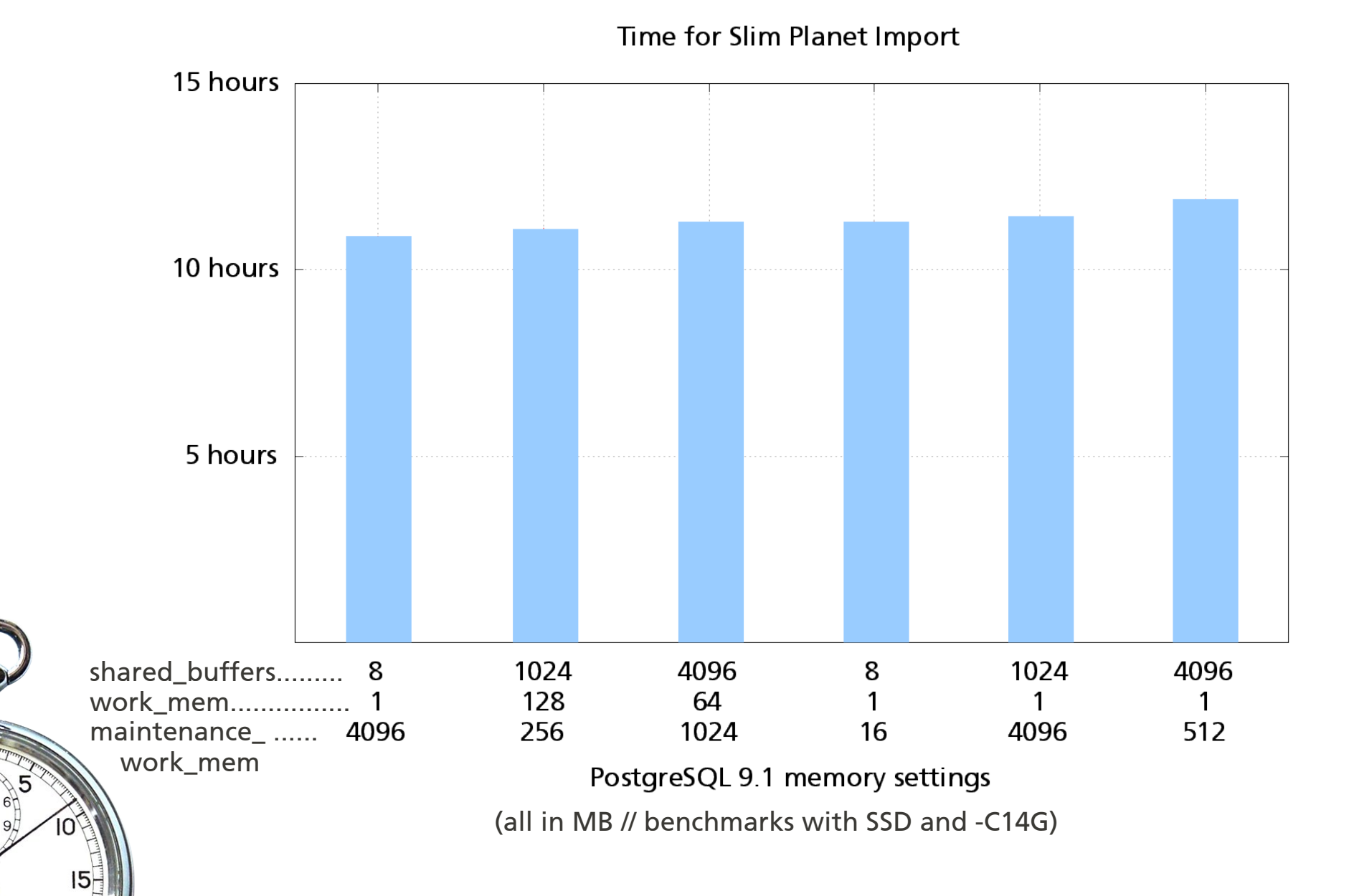

**S/P C6560** 

 $20$ 

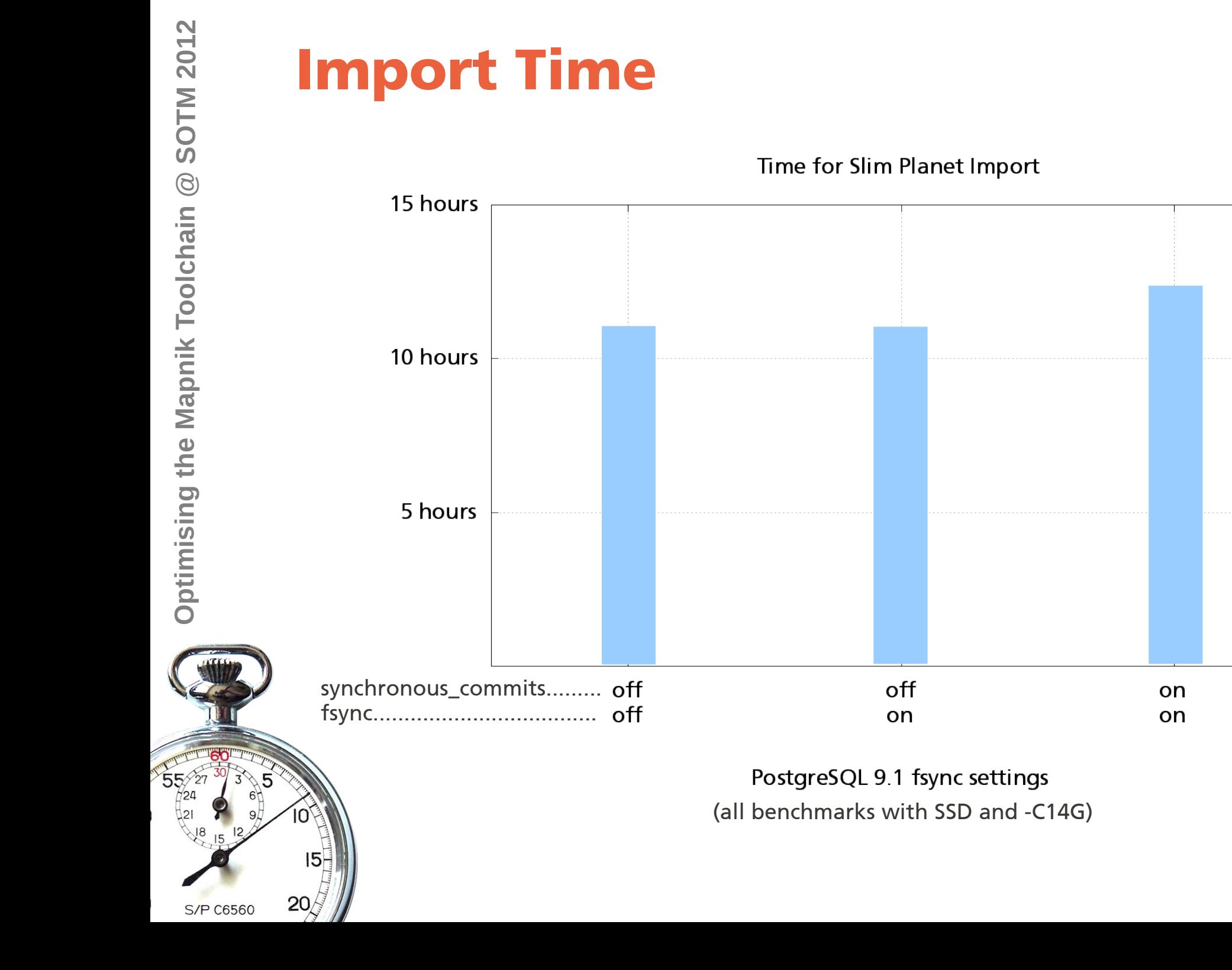

# **PostgreSQL Tuning for N00bs**

/etc/postgres/9.1/main/postgresql.conf:

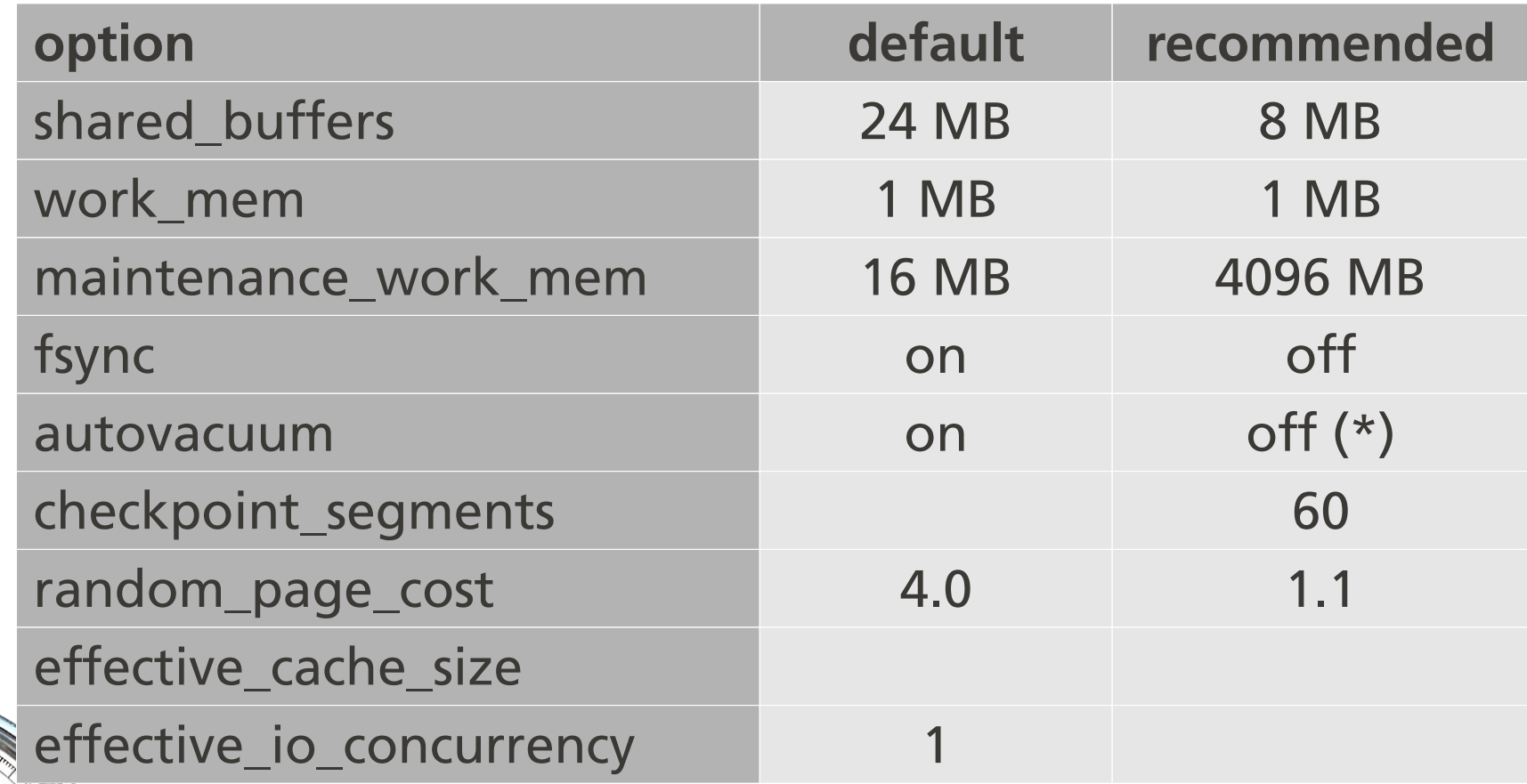

**S/P C6560** 

 $15$ 

 $20/$ 

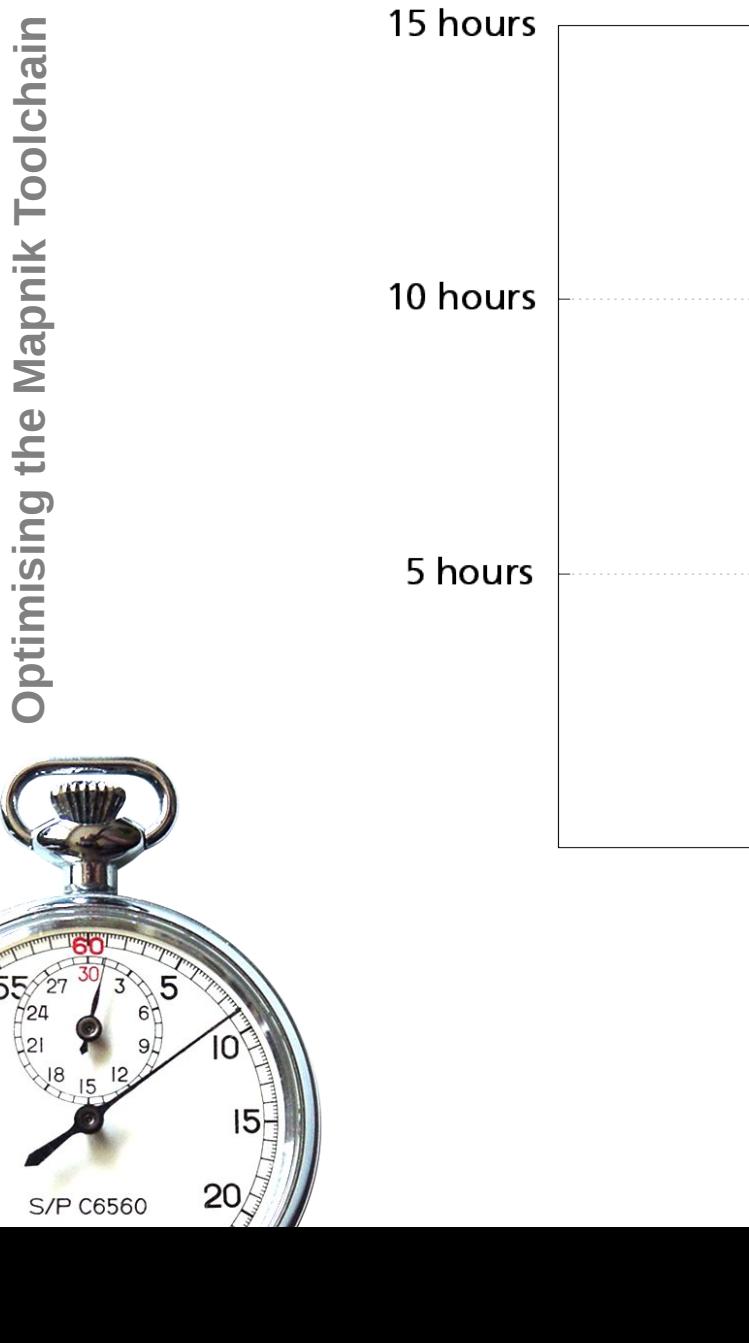

#### **Import Time**

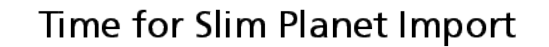

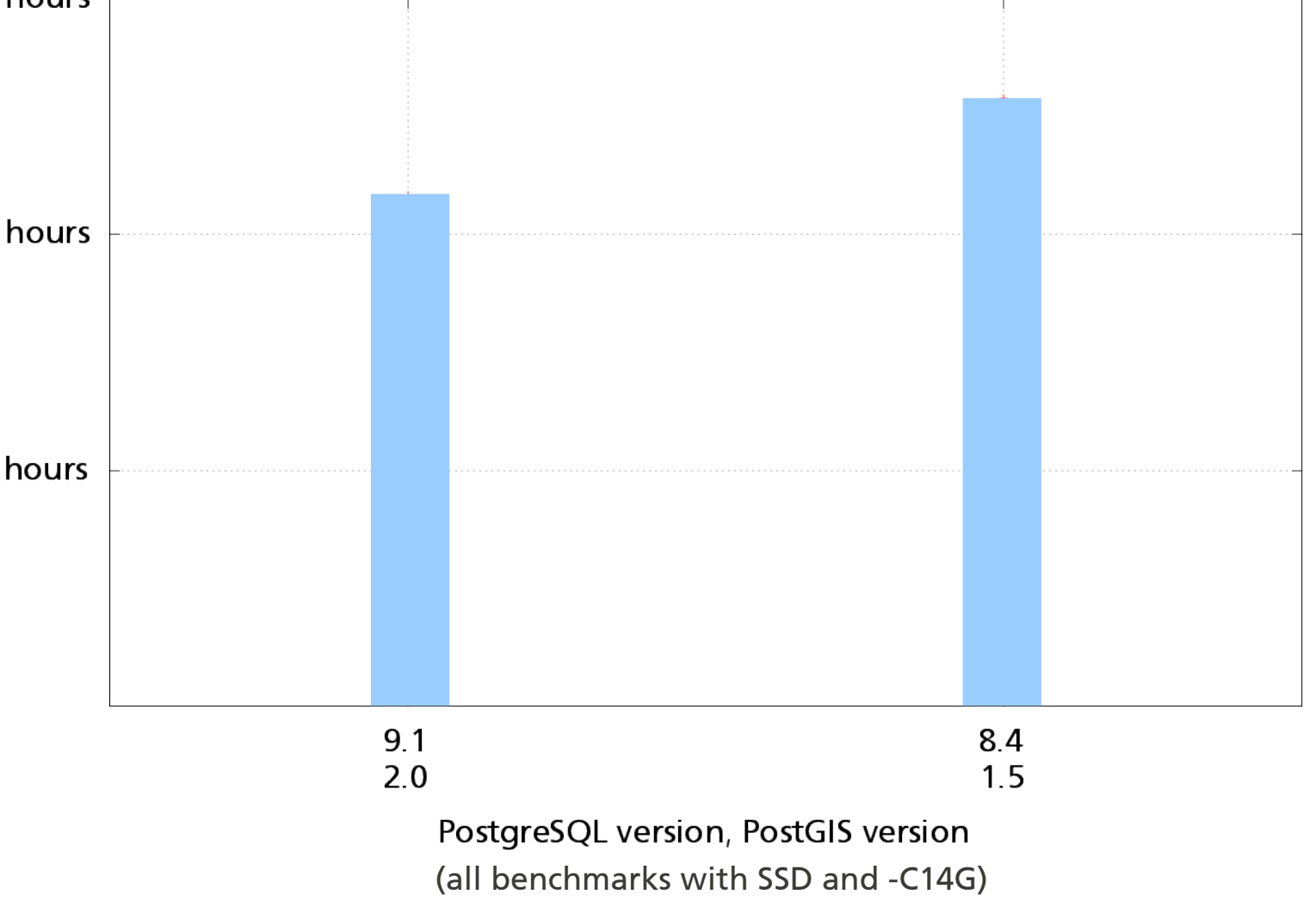

 $55/2$ 

**S/P C6560** 

 $15 -$ 

 $20/$ 

### **So you want to tune your system...**

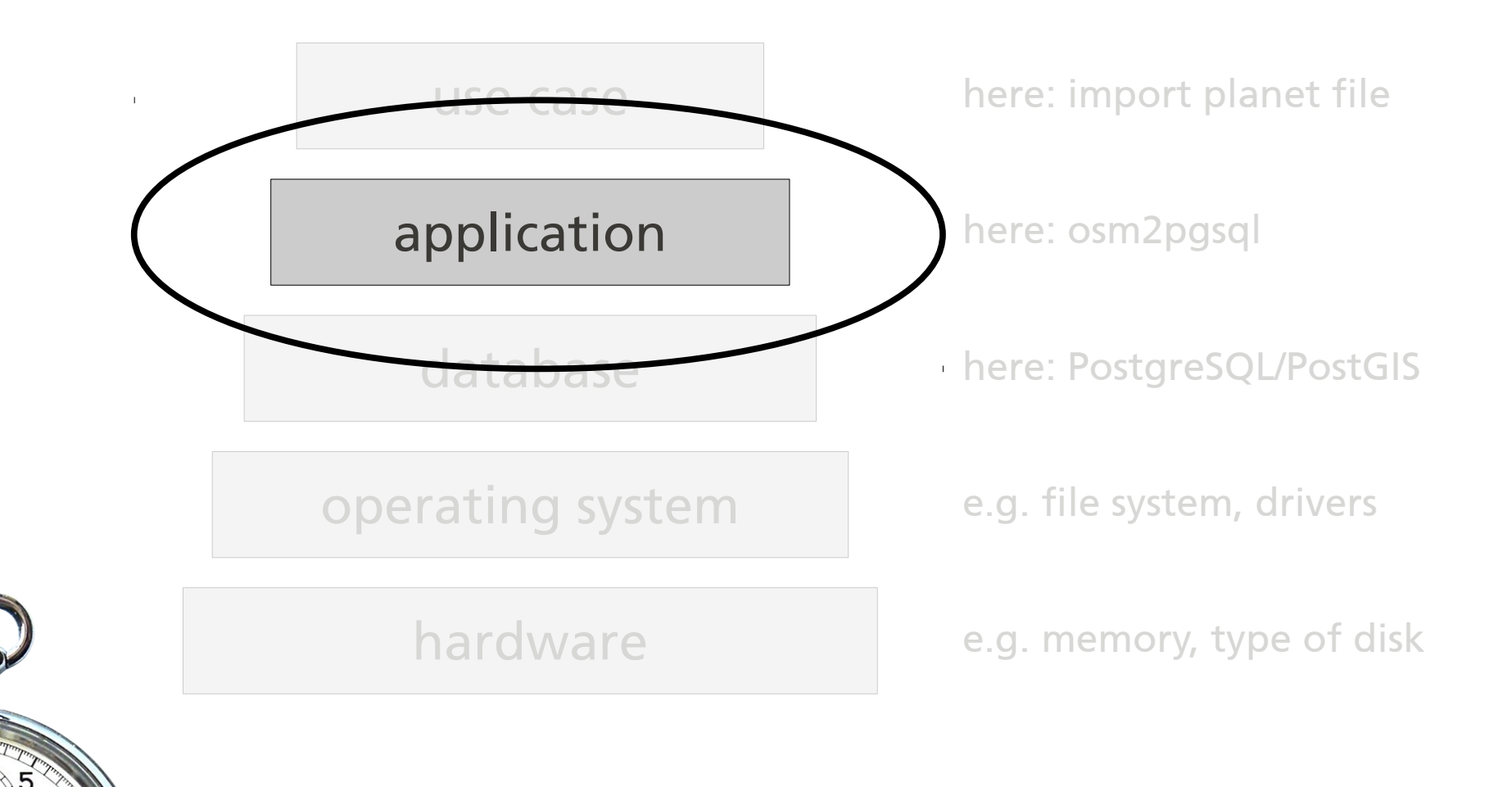

# **Various osm2pgsql options**

reference figure: 38956s (short of 11h)

- add reprojection (no -l):  $+ 0.3$ % (slower)
- use 64bit osm2pgsql: + 11.7% (slower)
- unlogged tables: +17% (slower)
- flat node storage: +25% (slower)
- $\cdot$  hstore:  $+10\%$  (slower)

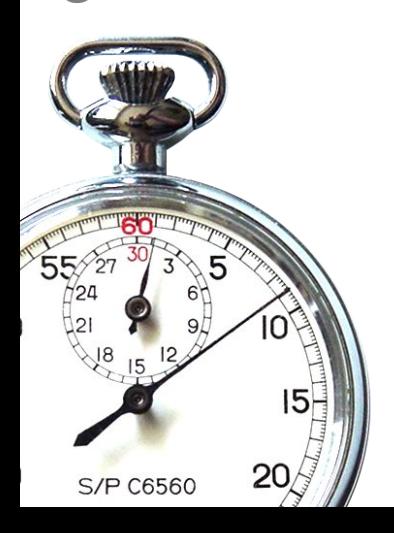

20

**S/P C6560** 

#### **What is hstore?**

- uses a hash column to keep tag key/value combinations instead of tons of columns
- different flavours
- best results: --hstore and --hstore-match-only, with a list of "must-have" tags and a list of "drop" tags
- approx. 10% slower
- disk usage same as before (~ 280G)
- access to all extra tags (e.g. name:xx)

#### **What is flatnodes?**

- instead of storing node lat/lon in a database table, uses a file on disk
- saves about 80G (30%) of disk space
- takes 25% longer but parallelises better
- if you must use a magnetic disk, flatnodes will usually give you a huge performance boost due to much reduced seeking

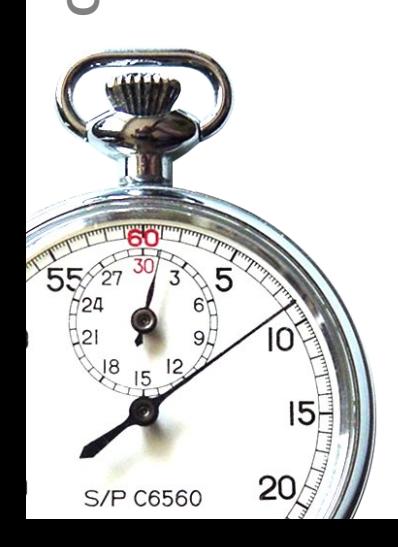

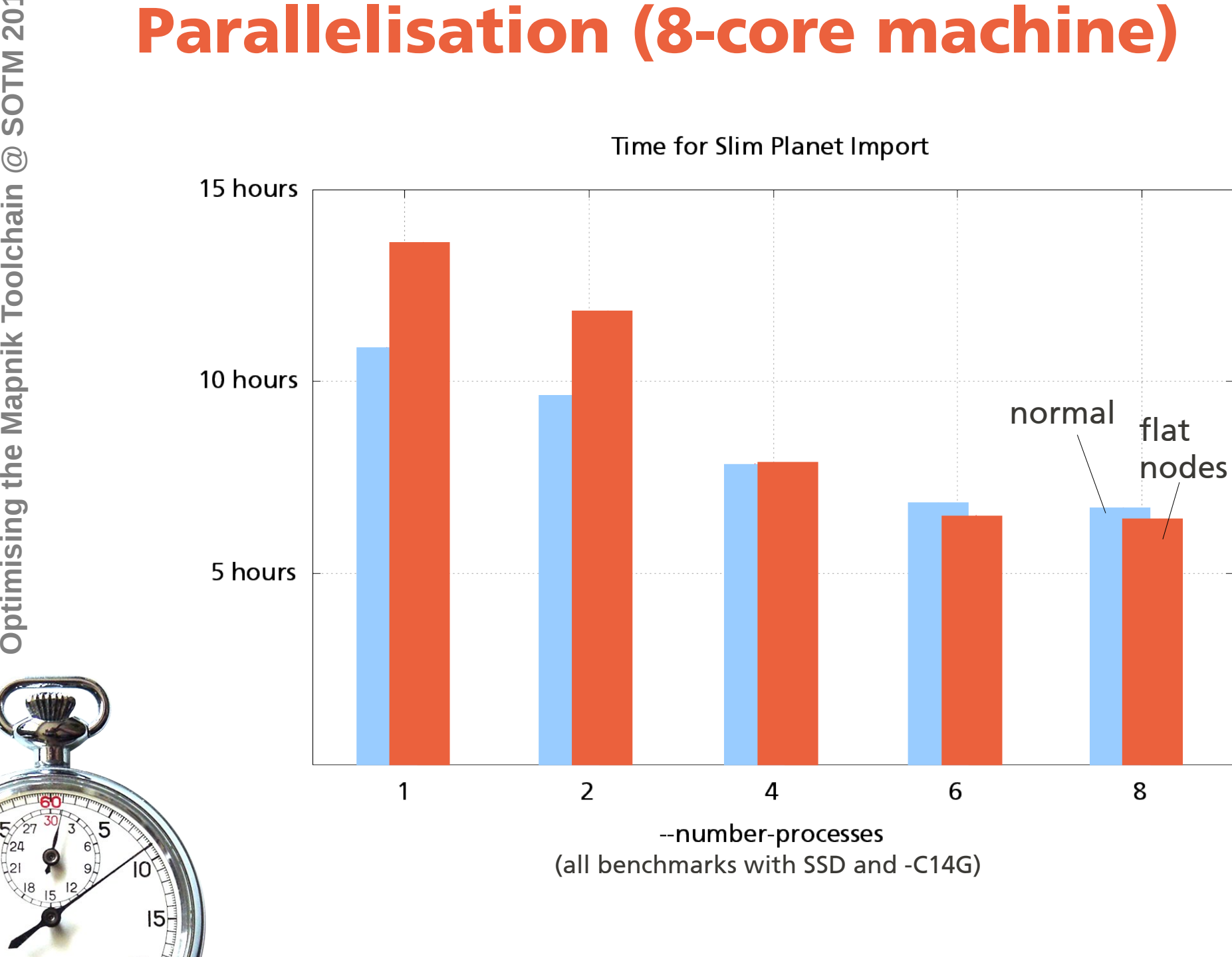

20

**S/P C6560** 

# **Parallelisation (8-core machine)**

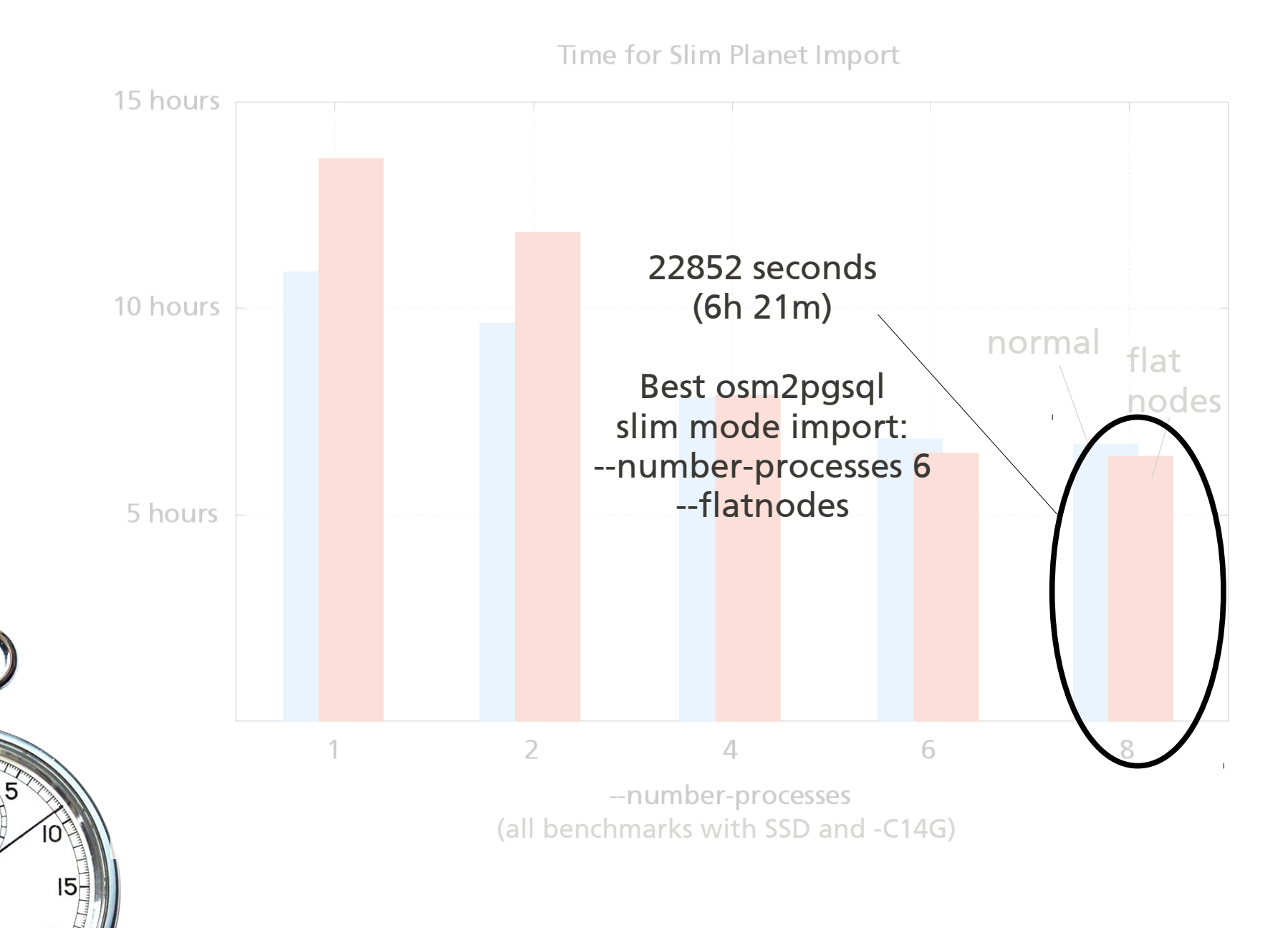

**S/P C6560** 

 $20$ 

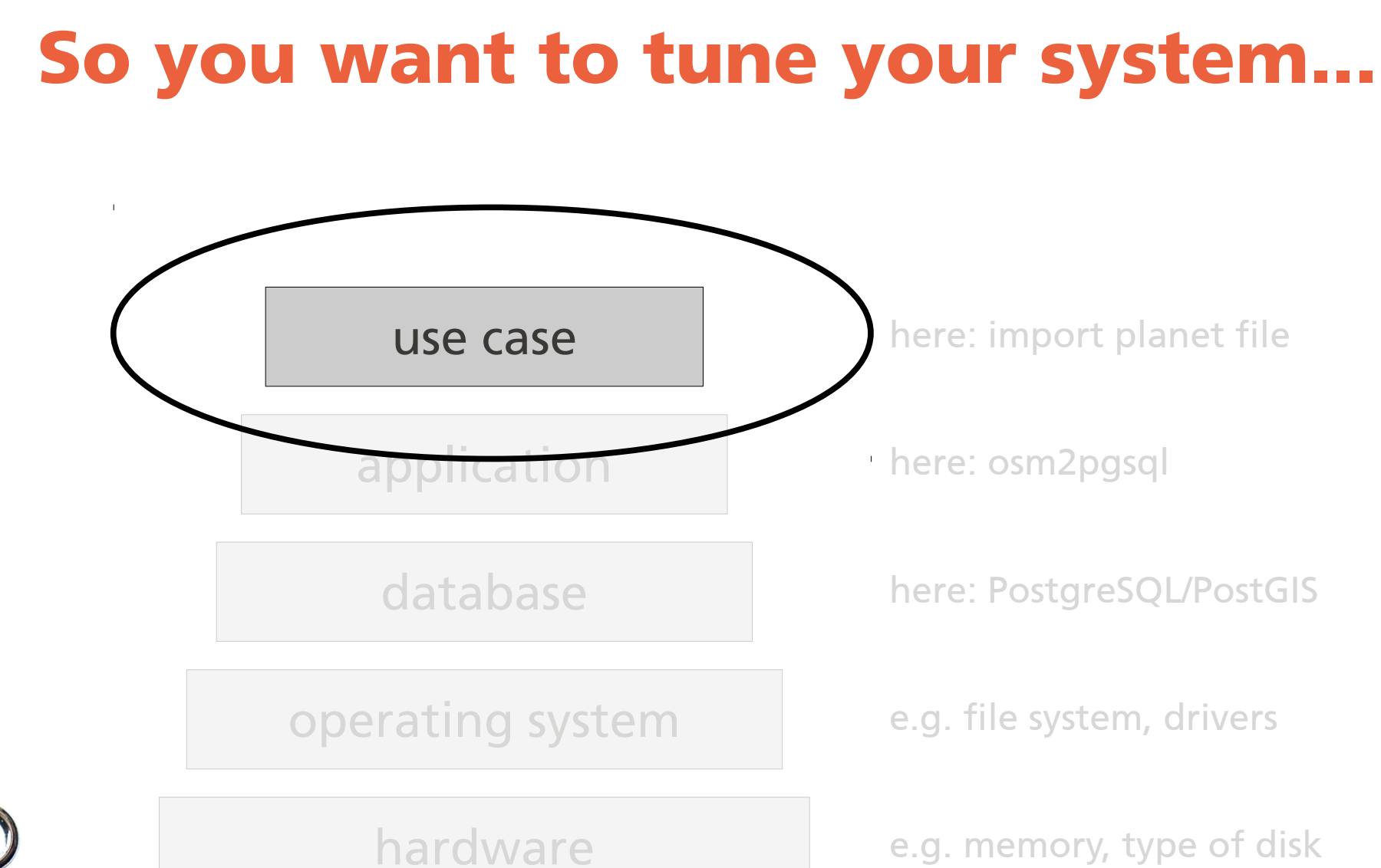

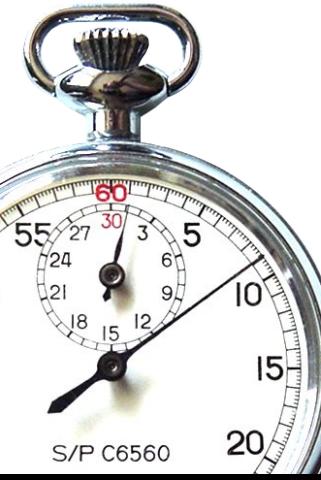

# **Alternatives to osm2pgsql**

- imposm:
	- total import time 22893s "out of the box",
	- no updates
	- 55 GB on disk (+17 temporary)
	- (osm2pgsql with –drop: 66 GB)
	- different table structure;
	- 50 minutes extra gives you simplified tables
- osmosis:
	- unsuitable for rendering
- new OGR driver: no benchmarks yet

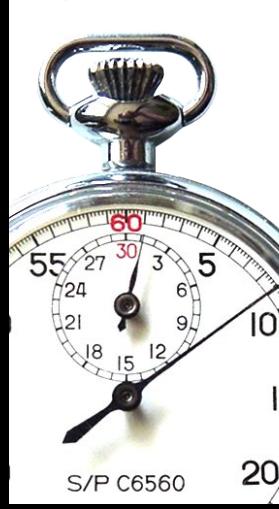

#### **Slim Mode Updates**

• scenario:

one day's worth of updates applied to slim import

• basic settings as before

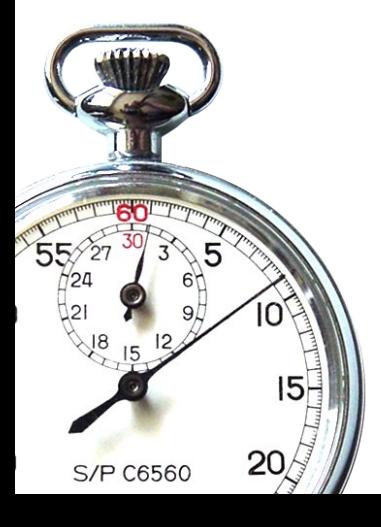

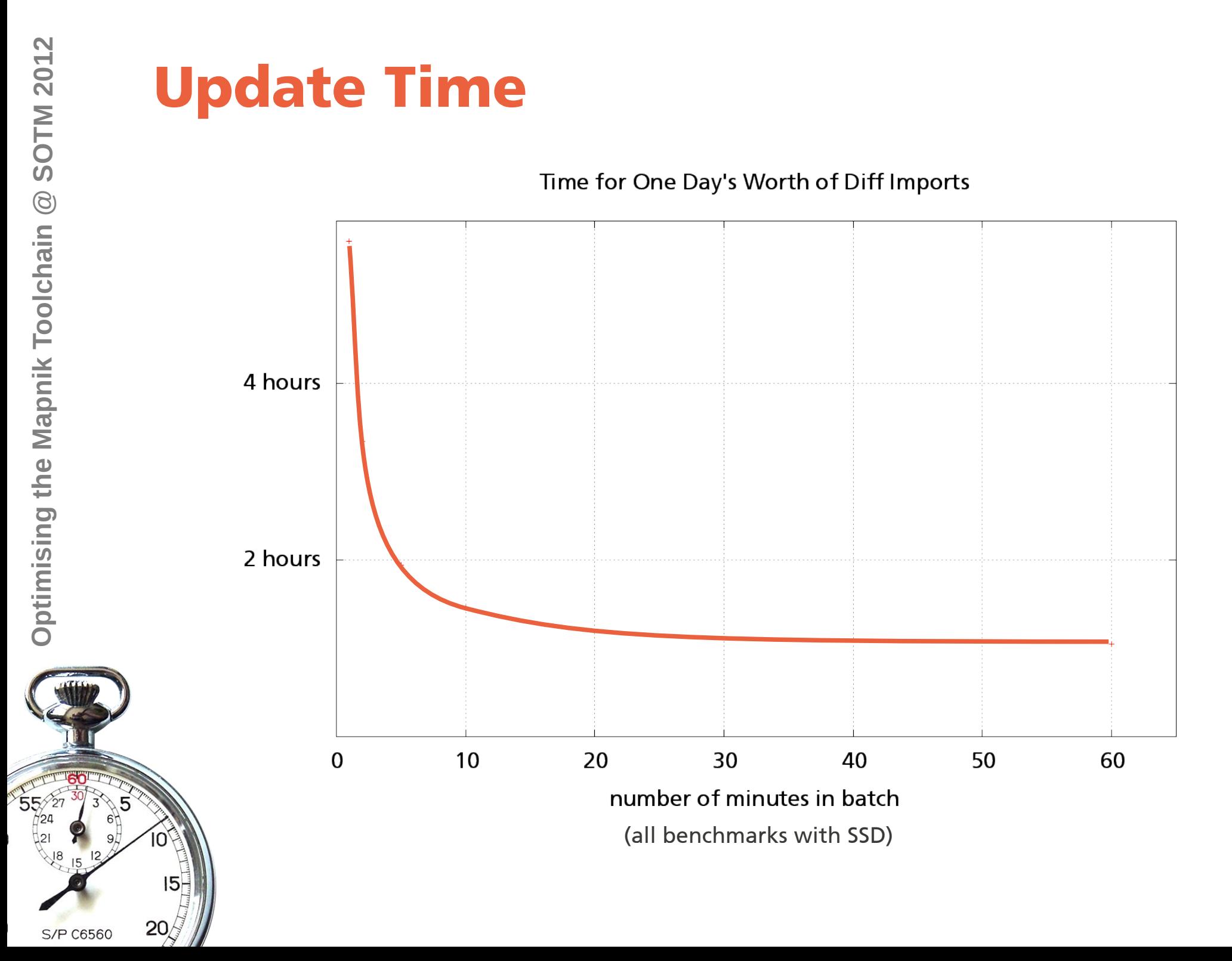

#### **Slim Mode Updates**

- $\cdot$  64 bit:  $+$  10% (slower)
- --number-processes=6: -5% (faster)
- flatnodes: -5% (faster)
- $\cdot$  hstore:  $+/- 0$
- With HDD, +150% on minutely diffs (spending 14h per day on updates)

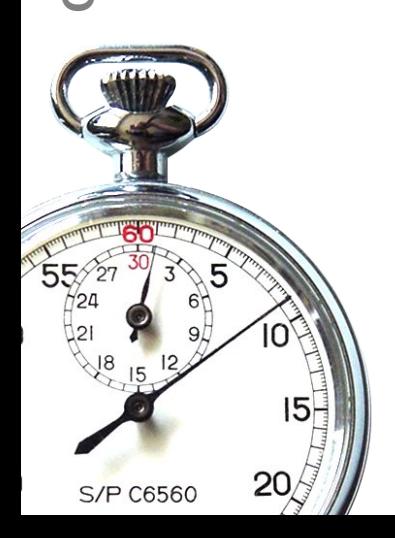

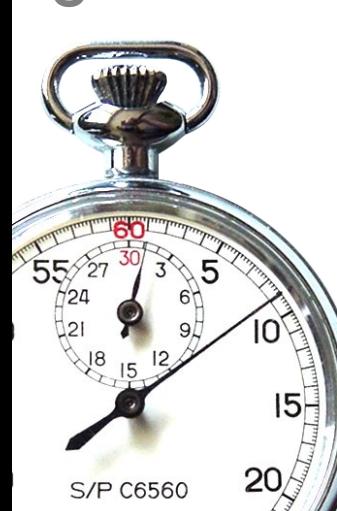

Optimising the Mapnik Toolchain @ SOTM 2012 **Optimising the Mapnik Toolchain @ SOTM 2012**

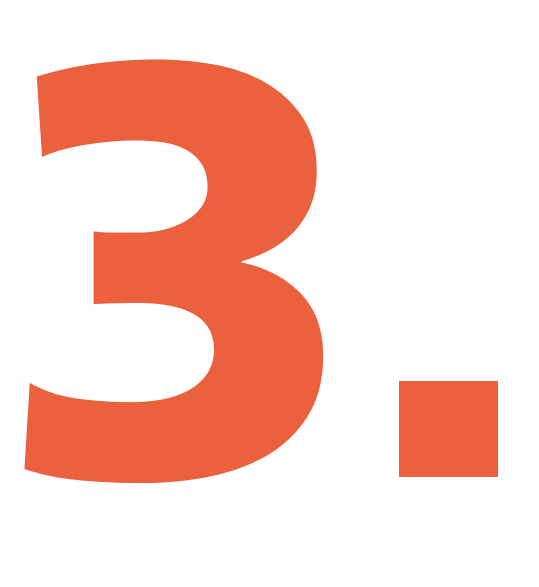

• scenario:

a batch of PostgreSQL queries were logged while rendering  $\sim$  17k meta tiles, and replayed in various settings.

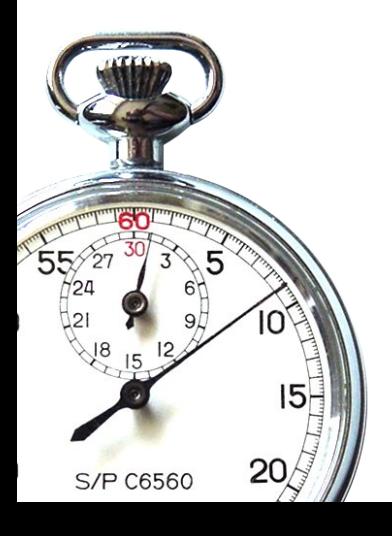

- $\cdot$  basic result: 71 minutes ( $\sim$  4 MT/s)
- $\cdot$  64bit: + 1%
- $\cdot$  HDD:  $+55\%$

20

**S/P C6560** 

- $\cdot$  flatnode:  $+/- 0$
- $\cdot$  hstore and views:  $+1\%$
- even deliberately "breaking" PostgreSQL config (different shared\_memory etc) did not change much.

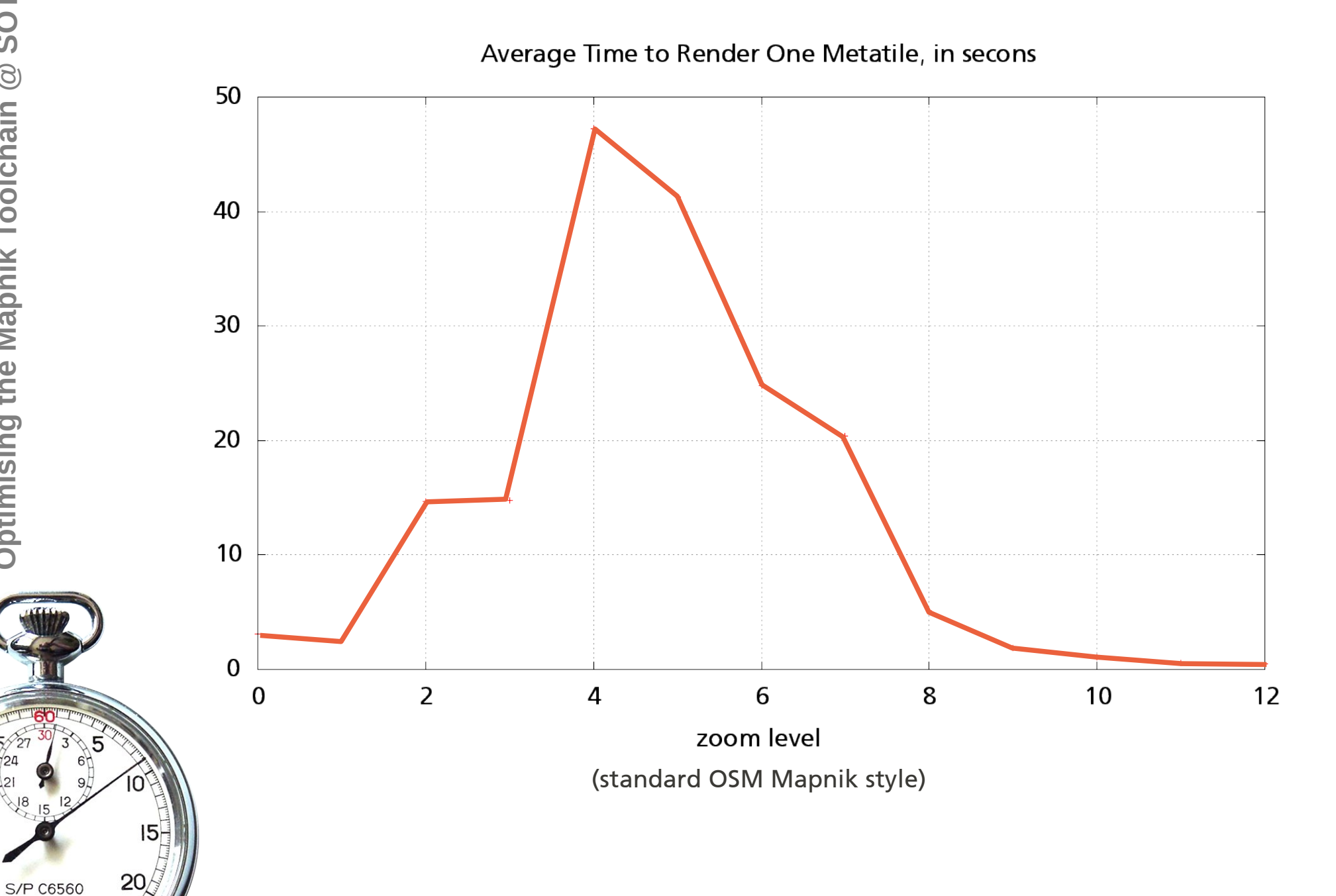

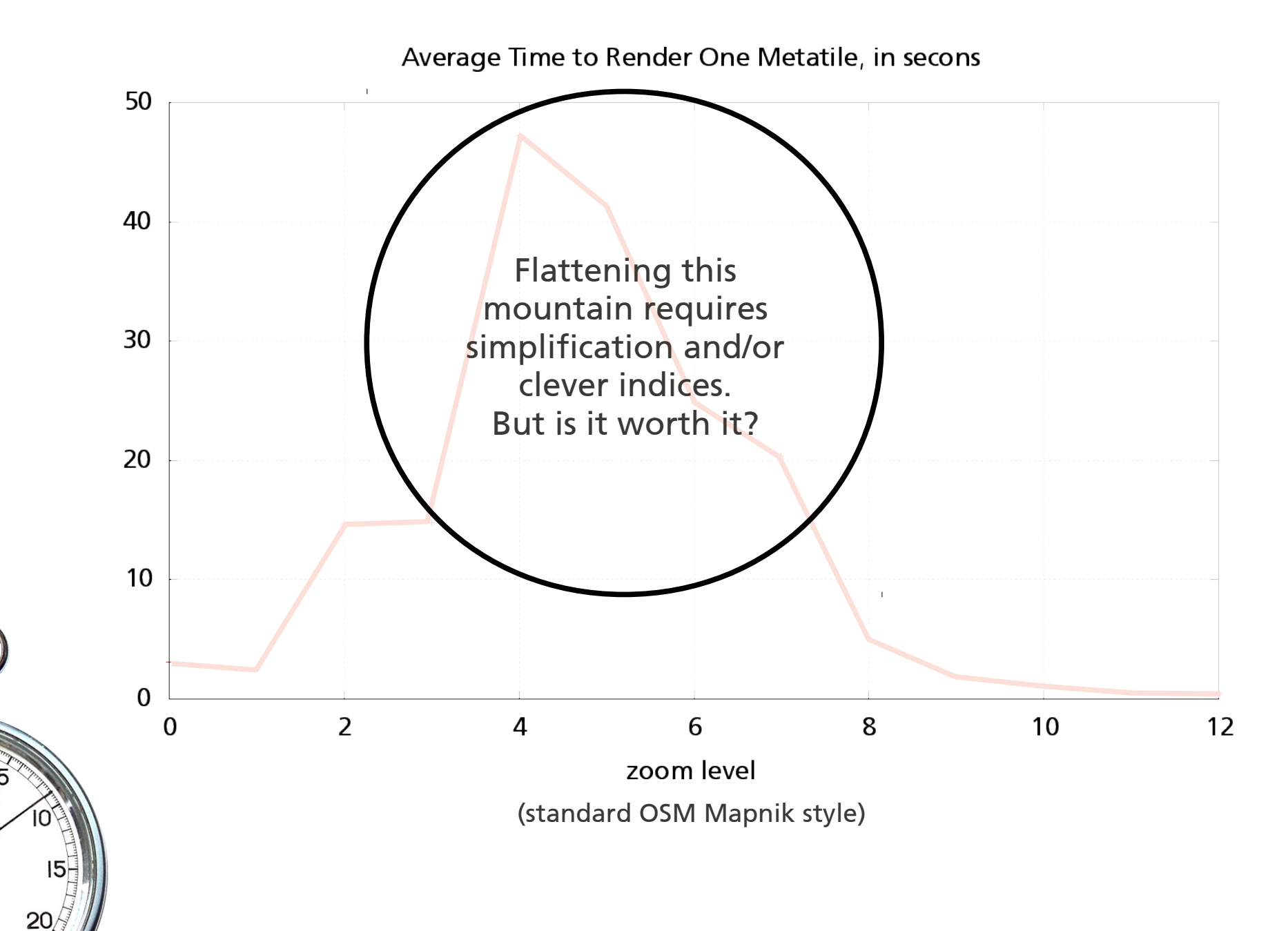

**S/P C6560** 

• geometry simplification:

beforehand (imposm) or on-the-fly (Mapnik option)

• indices:

use analyze\_postgis\_log.pl from

svn.openstreetmap.org/applications/utils/tirex/utils

• clipping: make sure you don't have giant geometries

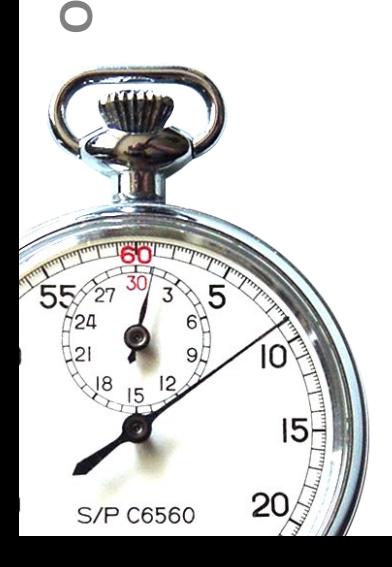

#### **In a Nutshell**

- use SSD
- configure PostgreSQL right
- update every 10-15 minutes
- depending on use case, make indexes and simplify geometries

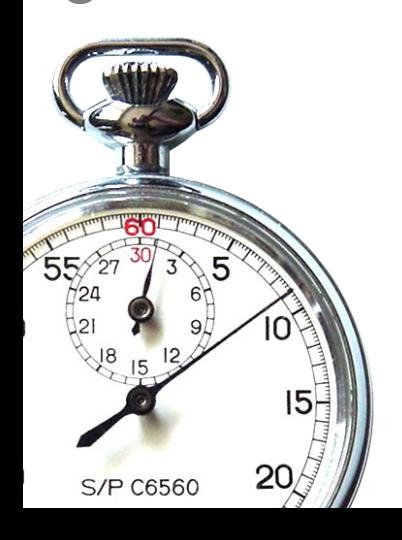

# **Thank you**

**Frederik Ramm frederik@remote.org**

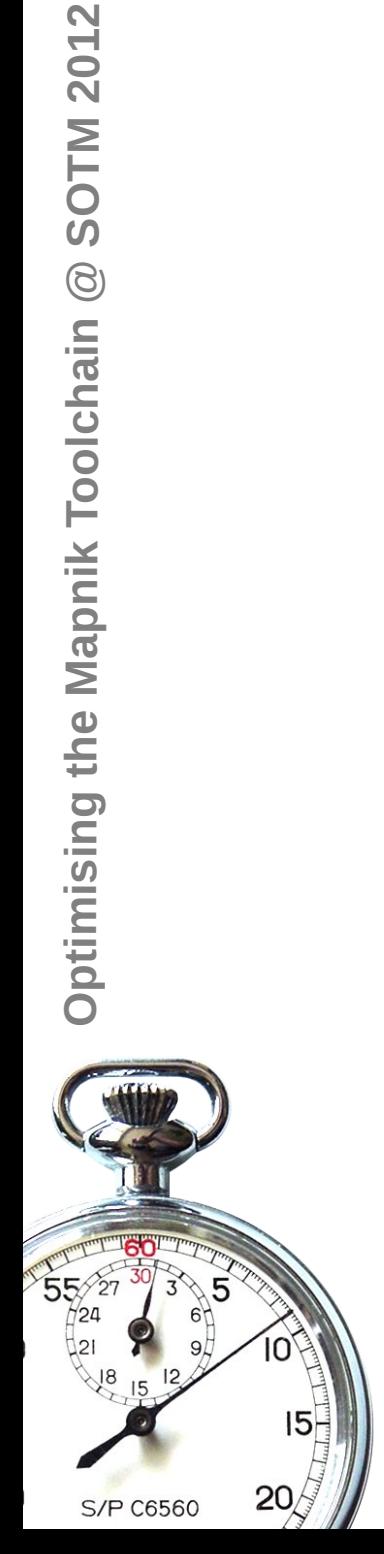